# **PageSpeed Insights**

#### **Movil**

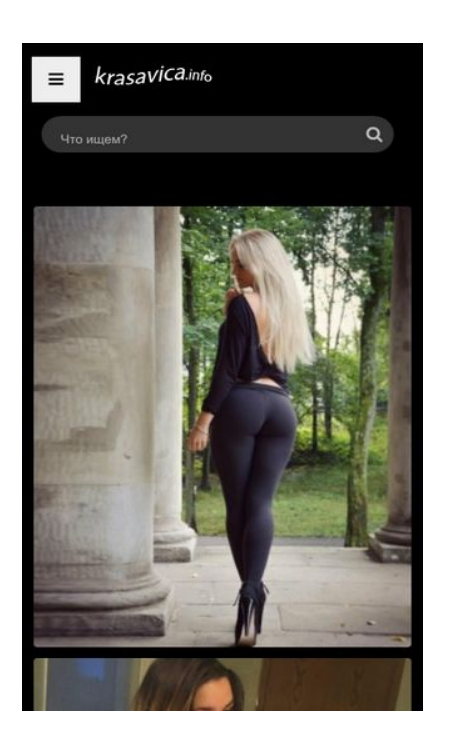

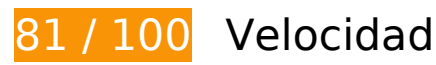

 **Elementos que debes corregir:** 

# **Optimizar imágenes**

Formatear y comprimir correctamente las imágenes puede ahorrar una gran cantidad de bytes de datos.

[Optimizar estas imágenes](http://www.review.netguides.eu/redirect.php?url=https%3A%2F%2Fdevelopers.google.com%2Fspeed%2Fdocs%2Finsights%2FOptimizeImages) para reducir su tamaño en 135,8 KB (reducción del 19 %).

- Si se comprime http://krasavica.info/src.php?src=https://krasavica.info/uploads/posts/2019-0 9/thumbs/1567706925\_devushki-v-bodi-seksualnye-1.jpg&w=300, supondría un ahorro de 9,1 KB (reducción del 21 %).
- Si se comprime http://krasavica.info/src.php?src=https://krasavica.info/uploads/posts/2019-0 9/1567630152\_devushki-v-platkah-i-kosynkah-seksualnye-1.jpg&w=300, supondría un ahorro de 8 KB (reducción del 20 %).
- Si se comprime http://krasavica.info/src.php?src=https://krasavica.info/uploads/posts/2019-0 9/1568909781 super-telki-instagramm-1.jpg&w=300, supondría un ahorro de 7,6 KB (reducción del 19 %).

### **Movil**

- Si se comprime http://krasavica.info/src.php?src=https://krasavica.info/uploads/posts/2019-0 9/1567706427\_devushki-v-kozhe-seksualnye-1.jpg&w=300, supondría un ahorro de 7,5 KB (reducción del 20 %).
- Si se comprime http://krasavica.info/src.php?src=https://krasavica.info/uploads/posts/2019-0 9/1568910533\_popki-v-losinah-instagramm-krasivye-1.jpg&w=300, supondría un ahorro de 6 KB (reducción del 18 %).
- Si se comprime http://krasavica.info/src.php?src=https://krasavica.info/uploads/posts/2019-0 9/thumbs/1567637642\_devushki-s-pticami-seksualnye-1.jpg&w=300, supondría un ahorro de 5,7 KB (reducción del 22 %).
- Si se comprime http://krasavica.info/src.php?src=https://krasavica.info/uploads/posts/2019-0 9/thumbs/1567697127\_devushki-na-dache-seksualnye-2.jpg&w=300, supondría un ahorro de 5,4 KB (reducción del 21 %).
- Si se comprime http://krasavica.info/src.php?src=https://krasavica.info/uploads/posts/2019-0 9/thumbs/1568296288\_devushki-v-lesu-seksualnye-1.jpg&w=300, supondría un ahorro de 4,9 KB (reducción del 22 %).
- Si se comprime http://krasavica.info/src.php?src=https://krasavica.info/uploads/posts/2019-0 9/1568722191\_seksualnye-devushki-v-shelkovom-bele-2.jpg&w=300, supondría un ahorro de 4,9 KB (reducción del 18 %).
- Si se comprime http://krasavica.info/src.php?src=https://krasavica.info/uploads/posts/2019-0 9/1568904878\_gorjachie-popki-instagramm-1.jpg&w=300, supondría un ahorro de 4,9 KB (reducción del 18 %).
- Si se comprime http://krasavica.info/src.php?src=https://krasavica.info/uploads/posts/2019-0 9/thumbs/1567693128\_devushki-na-sene-seksualnye-1.jpg&w=300, supondría un ahorro de 4,7 KB (reducción del 21 %).
- Si se comprime http://krasavica.info/src.php?src=https://krasavica.info/uploads/posts/2019-0 9/1568395494\_devushki-v-metro-seksualnye-3.jpg&w=300, supondría un ahorro de 4,7 KB (reducción del 20 %).
- Si se comprime http://krasavica.info/src.php?src=https://krasavica.info/uploads/posts/2019-0 9/thumbs/1567696258\_devushki-na-moto-seksualnye-2.jpg&w=300, supondría un ahorro de 4,6 KB (reducción del 21 %).
- Si se comprime http://krasavica.info/src.php?src=https://krasavica.info/uploads/posts/2019-0 9/thumbs/1567627972\_devushki-na-velosipede-seksualnye-nju-krasivye-112.jpg&w=300, supondría un ahorro de 4,5 KB (reducción del 20 %).
- Si se comprime http://krasavica.info/src.php?src=https://krasavica.info/uploads/posts/2019-0 9/1568885941\_zhenskoe-telo-instagramm-1.jpg&w=300, supondría un ahorro de 4,2 KB (reducción del 17 %).
- Si se comprime http://krasavica.info/src.php?src=https://krasavica.info/uploads/posts/2019-0 9/thumbs/1567681782\_devushki-na-pljazhe-seksualnye-1.jpg&w=300, supondría un ahorro de 4,2 KB (reducción del 20 %).
- Si se comprime http://krasavica.info/src.php?src=https://krasavica.info/uploads/posts/2019-0 9/1568722170\_krasivye-sportivnye-devushki-seksualnye-1.jpg&w=300, supondría un ahorro de 4,2 KB (reducción del 17 %).

### **Movil**

- Si se comprime http://krasavica.info/src.php?src=https://krasavica.info/uploads/posts/2019-0 9/thumbs/1568364969\_seksualnye-devushki-na-skale-2.jpg&w=300, supondría un ahorro de 4 KB (reducción del 19 %).
- Si se comprime http://krasavica.info/src.php?src=https://krasavica.info/uploads/posts/2019-0 9/thumbs/1567685016\_devushki-na-zhare-seksualnye-1.jpg&w=300, supondría un ahorro de 3,9 KB (reducción del 20 %).
- Si se comprime http://krasavica.info/src.php?src=https://krasavica.info/uploads/posts/2019-0 9/1567701236\_devushki-v-bane-seksualnye-1.jpg&w=300, supondría un ahorro de 3,4 KB (reducción del 19 %).
- Si se comprime http://krasavica.info/src.php?src=https://krasavica.info/uploads/posts/2019-0 9/thumbs/1567695013\_devushki-na-jahte-seksualnye-2.jpg&w=300, supondría un ahorro de 3,4 KB (reducción del 18 %).
- Si se comprime http://krasavica.info/src.php?src=https://krasavica.info/uploads/posts/2019-0 9/1568910216\_devki-v-dushe-instagramm-15.jpg&w=300, supondría un ahorro de 3,3 KB (reducción del 17 %).
- Si se comprime http://krasavica.info/src.php?src=https://krasavica.info/uploads/posts/2019-0 9/thumbs/1567705859\_devushki-v-ochkah-seksualnye-1.jpg&w=300, supondría un ahorro de 3,2 KB (reducción del 18 %).
- Si se comprime http://krasavica.info/src.php?src=https://krasavica.info/uploads/posts/2019-0 9/thumbs/1568883941\_stojachaja-grud-instagramm-2.jpg&w=300, supondría un ahorro de 3,1 KB (reducción del 16 %).
- Si se comprime http://krasavica.info/src.php?src=https://krasavica.info/uploads/posts/2019-0 9/thumbs/1567693928\_devushki-na-reke-seksualnye-1.jpg&w=300, supondría un ahorro de 2,9 KB (reducción del 19 %).
- Si se comprime http://krasavica.info/src.php?src=https://krasavica.info/uploads/posts/2019-0 9/thumbs/1567692222\_devushki-na-bmv-seksualnye-2.jpg&w=300, supondría un ahorro de 2,8 KB (reducción del 18 %).
- Si se comprime http://krasavica.info/src.php?src=https://krasavica.info/uploads/posts/2019-0 9/thumbs/1568884271\_devushki-v-kolgotkah-instagramm-1.jpg&w=300, supondría un ahorro de 2,4 KB (reducción del 17 %).
- Si se comprime http://krasavica.info/src.php?src=https://krasavica.info/uploads/posts/2019-0 9/thumbs/1567685787\_devushki-na-more-seksualnye-1.jpg&w=300, supondría un ahorro de 2,4 KB (reducción del 18 %).
- Si se comprime http://krasavica.info/src.php?src=https://krasavica.info/uploads/posts/2019-0 9/thumbs/1568886248\_sladkie-popki-instagramm-1.jpg&w=300, supondría un ahorro de 2,2 KB (reducción del 17 %).
- Si se comprime http://krasavica.info/src.php?src=https://krasavica.info/uploads/posts/2019-0 9/thumbs/1567694536\_devushki-na-okne-seksualnye-1.jpg&w=300, supondría un ahorro de 1,9 KB (reducción del 17 %).
- Si se comprime http://krasavica.info/src.php?src=https://krasavica.info/uploads/posts/2019-0 9/thumbs/1567632640\_krasivaja-grud-devushek-doma-2.jpg&w=300, supondría un ahorro de 1,8 KB (reducción del 16 %).

# **Elementos que puedes plantearte corregir:**

# **Minificar JavaScript**

Compactar el código JavaScript puede ahorrar una gran cantidad de bytes de datos y acelerar los tiempos de descarga, análisis y ejecución.

[Reducir JavaScript](http://www.review.netguides.eu/redirect.php?url=https%3A%2F%2Fdevelopers.google.com%2Fspeed%2Fdocs%2Finsights%2FMinifyResources) de estos recursos para reducir su tamaño en 215 B (reducción del 12 %).

Si se reduce http://krasavica.info/templates/kracavica/js/libs.js, supondría un ahorro de 215 B (reducción del 12 %) después de la compresión.

# **Eliminar el JavaScript que bloquea la visualización y el CSS del contenido de la mitad superior de la página**

Tu página tiene 1 recursos CSS que provocan un bloqueo. Ello causa un retraso en el procesamiento de la página.

No se ha podido visualizar el contenido de la mitad superior de la página sin tener que esperar a que se cargara alguno de los recursos. Intenta aplazar o cargar de forma asíncrona los recursos que bloquean la visualización, o bien inserta porciones críticas de dichos recursos directamente en el HTML.

[Optimizar la entrega de CSS](http://www.review.netguides.eu/redirect.php?url=https%3A%2F%2Fdevelopers.google.com%2Fspeed%2Fdocs%2Finsights%2FOptimizeCSSDelivery) de estas URL:

http://krasavica.info/templates/kracavica/style/styles.css

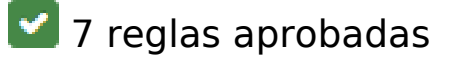

**Evitar redirecciones a páginas de destino**

### **Movil**

Tu página no tiene redireccionamientos. Más información sobre cómo [evitar redireccionamientos de](http://www.review.netguides.eu/redirect.php?url=https%3A%2F%2Fdevelopers.google.com%2Fspeed%2Fdocs%2Finsights%2FAvoidRedirects) [páginas de destino](http://www.review.netguides.eu/redirect.php?url=https%3A%2F%2Fdevelopers.google.com%2Fspeed%2Fdocs%2Finsights%2FAvoidRedirects)

# **Habilitar compresión**

La compresión está habilitada. Más información sobre la [habilitación de la compresión](http://www.review.netguides.eu/redirect.php?url=https%3A%2F%2Fdevelopers.google.com%2Fspeed%2Fdocs%2Finsights%2FEnableCompression)

# **Aprovechar el almacenamiento en caché del navegador**

Has habilitado el almacenamiento en la memoria caché del navegador. Más información sobre [las](http://www.review.netguides.eu/redirect.php?url=https%3A%2F%2Fdevelopers.google.com%2Fspeed%2Fdocs%2Finsights%2FLeverageBrowserCaching) [recomendaciones del almacenamiento en la memoria caché del navegador](http://www.review.netguides.eu/redirect.php?url=https%3A%2F%2Fdevelopers.google.com%2Fspeed%2Fdocs%2Finsights%2FLeverageBrowserCaching)

# **Reducir el tiempo de respuesta del servidor**

Tu servidor respondió rápidamente. Más información sobre la **[optimización del tiempo de respuesta](http://www.review.netguides.eu/redirect.php?url=https%3A%2F%2Fdevelopers.google.com%2Fspeed%2Fdocs%2Finsights%2FServer)** [del servidor](http://www.review.netguides.eu/redirect.php?url=https%3A%2F%2Fdevelopers.google.com%2Fspeed%2Fdocs%2Finsights%2FServer)

# **Minificar CSS**

El CSS está reducido. Más información sobre la [reducción del CSS](http://www.review.netguides.eu/redirect.php?url=https%3A%2F%2Fdevelopers.google.com%2Fspeed%2Fdocs%2Finsights%2FMinifyResources)

# **Minificar HTML**

El HTML está reducido. Más información sobre la [reducción del HTML](http://www.review.netguides.eu/redirect.php?url=https%3A%2F%2Fdevelopers.google.com%2Fspeed%2Fdocs%2Finsights%2FMinifyResources)

# **Prioriza el contenido visible**

El contenido de la mitad superior de la página está correctamente priorizado. Más información sobre [la priorización de contenido visible](http://www.review.netguides.eu/redirect.php?url=https%3A%2F%2Fdevelopers.google.com%2Fspeed%2Fdocs%2Finsights%2FPrioritizeVisibleContent)

**100 / 100** Experiencia de usuario

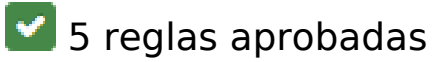

# **Evitar los plugins**

Parece que tu página no utiliza plugins y esto podría impedir que el contenido se utilice en muchas plataformas. Puedes obtener más información acerca de la importancia de [evitar los plugins.](http://www.review.netguides.eu/redirect.php?url=https%3A%2F%2Fdevelopers.google.com%2Fspeed%2Fdocs%2Finsights%2FAvoidPlugins)

# **Configurar ventana gráfica**

Tu página especifica una ventana gráfica que se adapta al tamaño del dispositivo, lo que permite que se procese correctamente en todos los dispositivos. Más información sobre cómo [configurar](http://www.review.netguides.eu/redirect.php?url=https%3A%2F%2Fdevelopers.google.com%2Fspeed%2Fdocs%2Finsights%2FConfigureViewport) [ventanas gráficas.](http://www.review.netguides.eu/redirect.php?url=https%3A%2F%2Fdevelopers.google.com%2Fspeed%2Fdocs%2Finsights%2FConfigureViewport)

# **Adaptación del contenido a la ventana gráfica**

El contenido de tu página encaja con la ventana gráfica. Más información sobre cómo [adaptar el](http://www.review.netguides.eu/redirect.php?url=https%3A%2F%2Fdevelopers.google.com%2Fspeed%2Fdocs%2Finsights%2FSizeContentToViewport) [contenido a la ventana gráfica](http://www.review.netguides.eu/redirect.php?url=https%3A%2F%2Fdevelopers.google.com%2Fspeed%2Fdocs%2Finsights%2FSizeContentToViewport)

# **Aplicar el tamaño adecuado a los botones táctiles**

Todos los enlaces y los botones de la página son suficientemente grandes para que los usuarios los puedan tocar en una pantalla táctil. Más información sobre cómo puedes [aplicar el tamaño correcto](http://www.review.netguides.eu/redirect.php?url=https%3A%2F%2Fdevelopers.google.com%2Fspeed%2Fdocs%2Finsights%2FSizeTapTargetsAppropriately) [a los botones táctiles](http://www.review.netguides.eu/redirect.php?url=https%3A%2F%2Fdevelopers.google.com%2Fspeed%2Fdocs%2Finsights%2FSizeTapTargetsAppropriately)

## **Utilizar tamaños de fuente que se puedan leer**

El texto de la página es legible. Más información sobre cómo [utilizar tamaños de fuente que se](http://www.review.netguides.eu/redirect.php?url=https%3A%2F%2Fdevelopers.google.com%2Fspeed%2Fdocs%2Finsights%2FUseLegibleFontSizes) [puedan leer.](http://www.review.netguides.eu/redirect.php?url=https%3A%2F%2Fdevelopers.google.com%2Fspeed%2Fdocs%2Finsights%2FUseLegibleFontSizes)

**Ordenador**

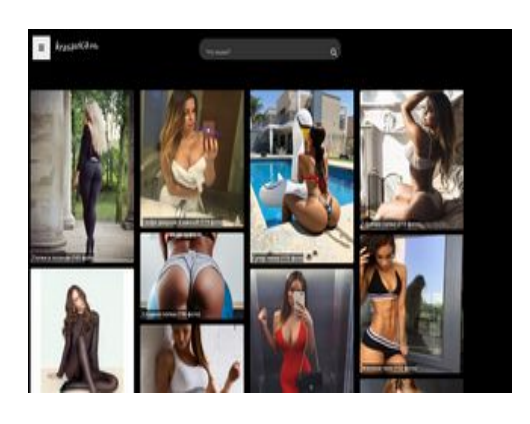

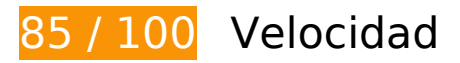

 **Elementos que debes corregir:** 

# **Optimizar imágenes**

Formatear y comprimir correctamente las imágenes puede ahorrar una gran cantidad de bytes de datos.

[Optimizar estas imágenes](http://www.review.netguides.eu/redirect.php?url=https%3A%2F%2Fdevelopers.google.com%2Fspeed%2Fdocs%2Finsights%2FOptimizeImages) para reducir su tamaño en 135,8 KB (reducción del 19 %).

- Si se comprime http://krasavica.info/src.php?src=https://krasavica.info/uploads/posts/2019-0 9/thumbs/1567706925\_devushki-v-bodi-seksualnye-1.jpg&w=300, supondría un ahorro de 9,1 KB (reducción del 21 %).
- Si se comprime http://krasavica.info/src.php?src=https://krasavica.info/uploads/posts/2019-0 9/1567630152\_devushki-v-platkah-i-kosynkah-seksualnye-1.jpg&w=300, supondría un ahorro de 8 KB (reducción del 20 %).
- Si se comprime http://krasavica.info/src.php?src=https://krasavica.info/uploads/posts/2019-0 9/1568909781 super-telki-instagramm-1.jpg&w=300, supondría un ahorro de 7,6 KB (reducción del 19 %).
- Si se comprime http://krasavica.info/src.php?src=https://krasavica.info/uploads/posts/2019-0 9/1567706427\_devushki-v-kozhe-seksualnye-1.jpg&w=300, supondría un ahorro de 7,5 KB (reducción del 20 %).
- Si se comprime http://krasavica.info/src.php?src=https://krasavica.info/uploads/posts/2019-0 9/1568910533\_popki-v-losinah-instagramm-krasivye-1.jpg&w=300, supondría un ahorro de 6 KB (reducción del 18 %).
- Si se comprime http://krasavica.info/src.php?src=https://krasavica.info/uploads/posts/2019-0 9/thumbs/1567637642\_devushki-s-pticami-seksualnye-1.jpg&w=300, supondría un ahorro de 5,7 KB (reducción del 22 %).
- Si se comprime http://krasavica.info/src.php?src=https://krasavica.info/uploads/posts/2019-0 9/thumbs/1567697127\_devushki-na-dache-seksualnye-2.jpg&w=300, supondría un ahorro

de 5,4 KB (reducción del 21 %).

- Si se comprime http://krasavica.info/src.php?src=https://krasavica.info/uploads/posts/2019-0 9/thumbs/1568296288\_devushki-v-lesu-seksualnye-1.jpg&w=300, supondría un ahorro de 4,9 KB (reducción del 22 %).
- Si se comprime http://krasavica.info/src.php?src=https://krasavica.info/uploads/posts/2019-0 9/1568722191\_seksualnye-devushki-v-shelkovom-bele-2.jpg&w=300, supondría un ahorro de 4,9 KB (reducción del 18 %).
- Si se comprime http://krasavica.info/src.php?src=https://krasavica.info/uploads/posts/2019-0 9/1568904878\_gorjachie-popki-instagramm-1.jpg&w=300, supondría un ahorro de 4,9 KB (reducción del 18 %).
- Si se comprime http://krasavica.info/src.php?src=https://krasavica.info/uploads/posts/2019-0 9/thumbs/1567693128\_devushki-na-sene-seksualnye-1.jpg&w=300, supondría un ahorro de 4,7 KB (reducción del 21 %).
- Si se comprime http://krasavica.info/src.php?src=https://krasavica.info/uploads/posts/2019-0 9/1568395494\_devushki-v-metro-seksualnye-3.jpg&w=300, supondría un ahorro de 4,7 KB (reducción del 20 %).
- Si se comprime http://krasavica.info/src.php?src=https://krasavica.info/uploads/posts/2019-0 9/thumbs/1567696258\_devushki-na-moto-seksualnye-2.jpg&w=300, supondría un ahorro de 4,6 KB (reducción del 21 %).
- Si se comprime http://krasavica.info/src.php?src=https://krasavica.info/uploads/posts/2019-0 9/thumbs/1567627972\_devushki-na-velosipede-seksualnye-nju-krasivye-112.jpg&w=300, supondría un ahorro de 4,5 KB (reducción del 20 %).
- Si se comprime http://krasavica.info/src.php?src=https://krasavica.info/uploads/posts/2019-0 9/1568885941\_zhenskoe-telo-instagramm-1.jpg&w=300, supondría un ahorro de 4,2 KB (reducción del 17 %).
- Si se comprime http://krasavica.info/src.php?src=https://krasavica.info/uploads/posts/2019-0 9/thumbs/1567681782\_devushki-na-pljazhe-seksualnye-1.jpg&w=300, supondría un ahorro de 4,2 KB (reducción del 20 %).
- Si se comprime http://krasavica.info/src.php?src=https://krasavica.info/uploads/posts/2019-0 9/1568722170\_krasivye-sportivnye-devushki-seksualnye-1.jpg&w=300, supondría un ahorro de 4,2 KB (reducción del 17 %).
- Si se comprime http://krasavica.info/src.php?src=https://krasavica.info/uploads/posts/2019-0 9/thumbs/1568364969\_seksualnye-devushki-na-skale-2.jpg&w=300, supondría un ahorro de 4 KB (reducción del 19 %).
- Si se comprime http://krasavica.info/src.php?src=https://krasavica.info/uploads/posts/2019-0 9/thumbs/1567685016\_devushki-na-zhare-seksualnye-1.jpg&w=300, supondría un ahorro de 3,9 KB (reducción del 20 %).
- Si se comprime http://krasavica.info/src.php?src=https://krasavica.info/uploads/posts/2019-0 9/1567701236\_devushki-v-bane-seksualnye-1.jpg&w=300, supondría un ahorro de 3,4 KB (reducción del 19 %).
- Si se comprime http://krasavica.info/src.php?src=https://krasavica.info/uploads/posts/2019-0 9/thumbs/1567695013\_devushki-na-jahte-seksualnye-2.jpg&w=300, supondría un ahorro de

3,4 KB (reducción del 18 %).

- Si se comprime http://krasavica.info/src.php?src=https://krasavica.info/uploads/posts/2019-0 9/1568910216\_devki-v-dushe-instagramm-15.jpg&w=300, supondría un ahorro de 3,3 KB (reducción del 17 %).
- Si se comprime http://krasavica.info/src.php?src=https://krasavica.info/uploads/posts/2019-0 9/thumbs/1567705859\_devushki-v-ochkah-seksualnye-1.jpg&w=300, supondría un ahorro de 3,2 KB (reducción del 18 %).
- Si se comprime http://krasavica.info/src.php?src=https://krasavica.info/uploads/posts/2019-0 9/thumbs/1568883941\_stojachaja-grud-instagramm-2.jpg&w=300, supondría un ahorro de 3,1 KB (reducción del 16 %).
- Si se comprime http://krasavica.info/src.php?src=https://krasavica.info/uploads/posts/2019-0 9/thumbs/1567693928\_devushki-na-reke-seksualnye-1.jpg&w=300, supondría un ahorro de 2,9 KB (reducción del 19 %).
- Si se comprime http://krasavica.info/src.php?src=https://krasavica.info/uploads/posts/2019-0 9/thumbs/1567692222\_devushki-na-bmv-seksualnye-2.jpg&w=300, supondría un ahorro de 2,8 KB (reducción del 18 %).
- Si se comprime http://krasavica.info/src.php?src=https://krasavica.info/uploads/posts/2019-0 9/thumbs/1568884271\_devushki-v-kolgotkah-instagramm-1.jpg&w=300, supondría un ahorro de 2,4 KB (reducción del 17 %).
- Si se comprime http://krasavica.info/src.php?src=https://krasavica.info/uploads/posts/2019-0 9/thumbs/1567685787\_devushki-na-more-seksualnye-1.jpg&w=300, supondría un ahorro de 2,4 KB (reducción del 18 %).
- Si se comprime http://krasavica.info/src.php?src=https://krasavica.info/uploads/posts/2019-0 9/thumbs/1568886248\_sladkie-popki-instagramm-1.jpg&w=300, supondría un ahorro de 2,2 KB (reducción del 17 %).
- Si se comprime http://krasavica.info/src.php?src=https://krasavica.info/uploads/posts/2019-0 9/thumbs/1567694536\_devushki-na-okne-seksualnye-1.jpg&w=300, supondría un ahorro de 1,9 KB (reducción del 17 %).
- Si se comprime http://krasavica.info/src.php?src=https://krasavica.info/uploads/posts/2019-0 9/thumbs/1567632640\_krasivaja-grud-devushek-doma-2.jpg&w=300, supondría un ahorro de 1,8 KB (reducción del 16 %).

# **Elementos que puedes plantearte corregir:**

## **Minificar HTML**

Compactar el código HTML, incluido cualquier código CSS y JavaScript insertado que contenga, puede ahorrar una gran cantidad de bytes de datos y acelerar los tiempos de descarga y análisis. [Reducir HTML](http://www.review.netguides.eu/redirect.php?url=https%3A%2F%2Fdevelopers.google.com%2Fspeed%2Fdocs%2Finsights%2FMinifyResources) de estos recursos para reducir su tamaño en 474 B (reducción del 11 %).

Si se reduce http://krasavica.info/, supondría un ahorro de 474 B (reducción del 11 %) después de la compresión.

# **Minificar JavaScript**

Compactar el código JavaScript puede ahorrar una gran cantidad de bytes de datos y acelerar los tiempos de descarga, análisis y ejecución.

[Reducir JavaScript](http://www.review.netguides.eu/redirect.php?url=https%3A%2F%2Fdevelopers.google.com%2Fspeed%2Fdocs%2Finsights%2FMinifyResources) de estos recursos para reducir su tamaño en 215 B (reducción del 12 %).

Si se reduce http://krasavica.info/templates/kracavica/js/libs.js, supondría un ahorro de 215 B (reducción del 12 %) después de la compresión.

# **Eliminar el JavaScript que bloquea la visualización y el CSS del contenido de la mitad superior de la página**

Tu página tiene 1 recursos CSS que provocan un bloqueo. Ello causa un retraso en el procesamiento de la página.

No se ha podido visualizar el contenido de la mitad superior de la página sin tener que esperar a que se cargara alguno de los recursos. Intenta aplazar o cargar de forma asíncrona los recursos que bloquean la visualización, o bien inserta porciones críticas de dichos recursos directamente en el **HTML** 

[Optimizar la entrega de CSS](http://www.review.netguides.eu/redirect.php?url=https%3A%2F%2Fdevelopers.google.com%2Fspeed%2Fdocs%2Finsights%2FOptimizeCSSDelivery) de estas URL:

http://krasavica.info/templates/kracavica/style/styles.css

 **6 reglas aprobadas** 

# **Evitar redirecciones a páginas de destino**

Tu página no tiene redireccionamientos. Más información sobre cómo [evitar redireccionamientos de](http://www.review.netguides.eu/redirect.php?url=https%3A%2F%2Fdevelopers.google.com%2Fspeed%2Fdocs%2Finsights%2FAvoidRedirects) [páginas de destino](http://www.review.netguides.eu/redirect.php?url=https%3A%2F%2Fdevelopers.google.com%2Fspeed%2Fdocs%2Finsights%2FAvoidRedirects)

# **Habilitar compresión**

La compresión está habilitada. Más información sobre la [habilitación de la compresión](http://www.review.netguides.eu/redirect.php?url=https%3A%2F%2Fdevelopers.google.com%2Fspeed%2Fdocs%2Finsights%2FEnableCompression)

# **Aprovechar el almacenamiento en caché del navegador**

Has habilitado el almacenamiento en la memoria caché del navegador. Más información sobre [las](http://www.review.netguides.eu/redirect.php?url=https%3A%2F%2Fdevelopers.google.com%2Fspeed%2Fdocs%2Finsights%2FLeverageBrowserCaching) [recomendaciones del almacenamiento en la memoria caché del navegador](http://www.review.netguides.eu/redirect.php?url=https%3A%2F%2Fdevelopers.google.com%2Fspeed%2Fdocs%2Finsights%2FLeverageBrowserCaching)

# **Reducir el tiempo de respuesta del servidor**

Tu servidor respondió rápidamente. Más información sobre la **[optimización del tiempo de respuesta](http://www.review.netguides.eu/redirect.php?url=https%3A%2F%2Fdevelopers.google.com%2Fspeed%2Fdocs%2Finsights%2FServer)** [del servidor](http://www.review.netguides.eu/redirect.php?url=https%3A%2F%2Fdevelopers.google.com%2Fspeed%2Fdocs%2Finsights%2FServer)

# **Minificar CSS**

El CSS está reducido. Más información sobre la [reducción del CSS](http://www.review.netguides.eu/redirect.php?url=https%3A%2F%2Fdevelopers.google.com%2Fspeed%2Fdocs%2Finsights%2FMinifyResources)

# **Prioriza el contenido visible**

El contenido de la mitad superior de la página está correctamente priorizado. Más información sobre [la priorización de contenido visible](http://www.review.netguides.eu/redirect.php?url=https%3A%2F%2Fdevelopers.google.com%2Fspeed%2Fdocs%2Finsights%2FPrioritizeVisibleContent)